# CS 395/495-26: Spring 2002

# **IBMR: Week 9A**

## **The Camera Matrix and World Geometry and World Geometry** Chapters 5, 6, 7 (partial)

Jack Tumblin jet@cs.northwestern.edu

### **Reminders**

- CTEC Online please add your comments...
- Proj3 Due Thurs May 23

HW2 posted on website.

• HW2 due Thurs May 30

Proj4 posted on website. HW 3 Assign Thu May 30

- Proj4 Due Tues June 11
- HW3 Due Tues June 11

#### **Camera Matrix P links P<sup>3</sup> → P<sup>2</sup>** • K matrix: "internal camera calib. matrix" • R·T matrix: "external camera calib. matrix" – T matrix: Translate world to cam. origin – R matrix: 3D rotate world to fit cam. axes  $-11$  DOF total Combine: write  $(\overline{P_0 \cdot R \cdot T}) \cdot X = x$ as  $P \cdot X = x$ Output: **x** 2D Camera Image Input: **X** 3D World Space z y x **X** (world space) zcy<sup>c</sup> xc $\mathsf{C}$ **x**(camera space)

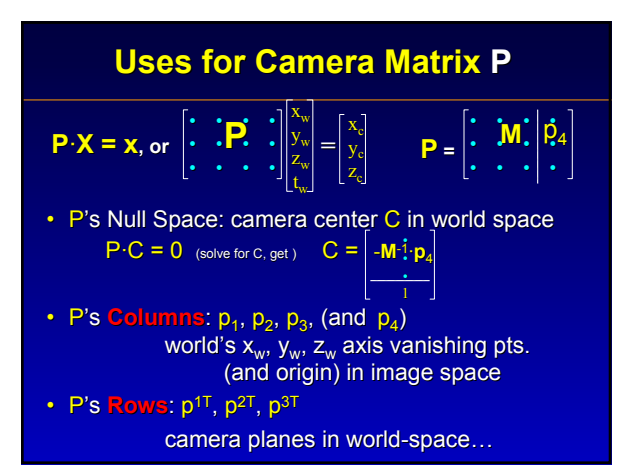

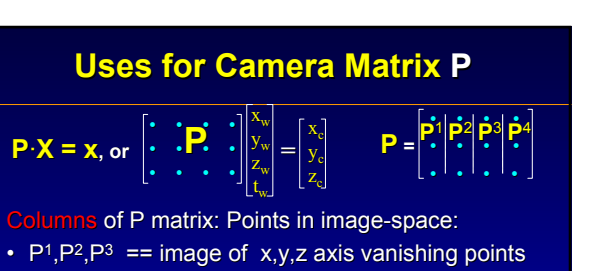

f / C

 $\dot{\mathbf{x}}_{\rm e}$ p

 $z_c$ 

y<sub>c</sub>

- - Proof: let D =  $[1 0 0 0]$ <sup>T</sup> = point on x axis, at inifinity
	- $-$  PD = 1<sup>st</sup> column of P. Repeat for y and z axes
- $P^4$  == image of the world-space origin pt.
	- $-$  Proof: let **D** =  $[0 0 0 1]$ T = world origin
	- $-$  **PD** = 4<sup>th</sup> column of **P** = image of origin pt.

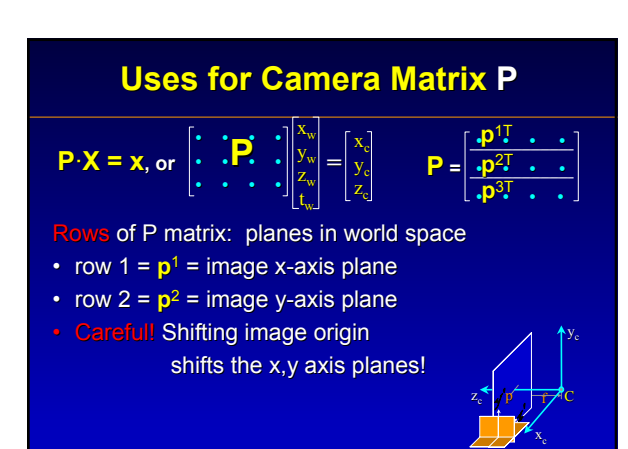

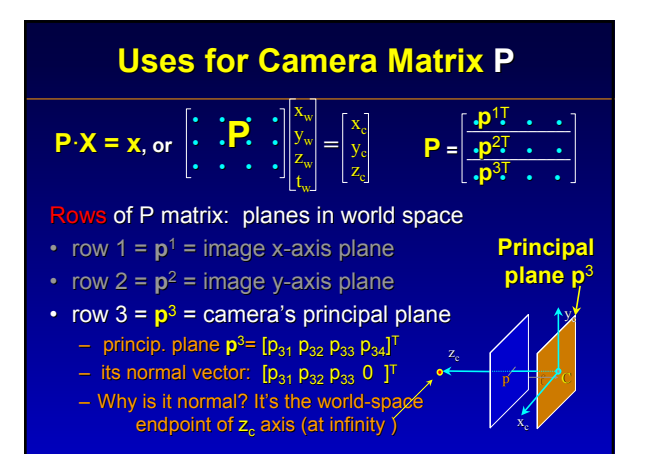

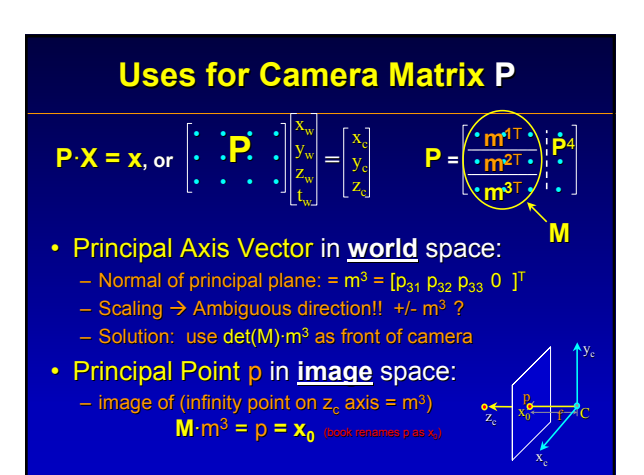

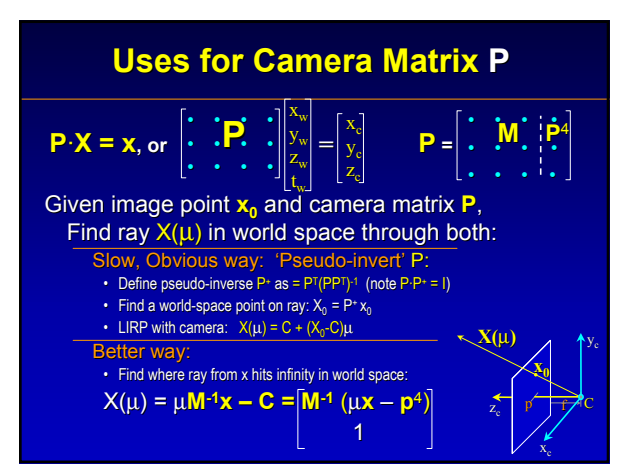

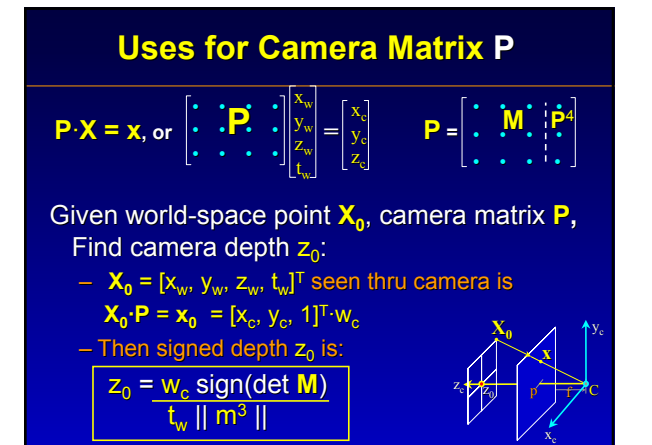

### **Skipped:**

- $P = [K]0]$  R $\cdot T$  How can we separate K, R, T? – Answer: K is triangular; use QR decomposition
- Cameras at Infinity:
	- Orthographic or 'Parallel Projection' Cameras – Transition to Orthographic:
		- Weak Perspective projection cameras
		- $\cdot$  the 'zoom' lens (variable f)
	- Moving line-scan or 'pushbroom' cameras
		- Translation Scan: aerial/sattelite cameras
		- Cylindrical Scan: panoramic cameras
		- UNC 'HiBall Tracker': 6 tiny self-locating line-scan cameras

### **Chapter 6 In Just One Slide:**

Given point correspondence sets  $(x_i \leftarrow \rightarrow X_i)$ , How do you find camera matrix **P ?** (full 11 DOF)

### **Surprise! You already know how !**

• DLT method:

-rewrite H  $x = x'$  as H $x \times x' = 0$ 

- -rewrite P  $X = x$  as  $PX \times x = 0$
- -vectorize, stack, solve  $Ah = 0$  for h vector -vectorize, stack, solve  $Ap = 0$  for  $p$  vector -Normalizing step removes origin dependence
- More data  $\rightarrow$  better results (at least 28 point pairs)
- Algebraic & Geometric Error, Sampson Error…

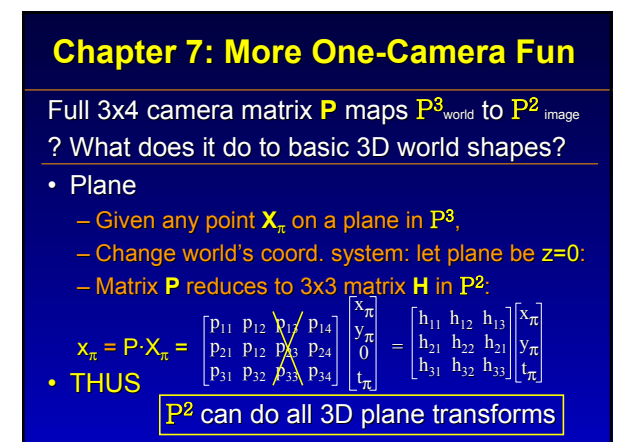

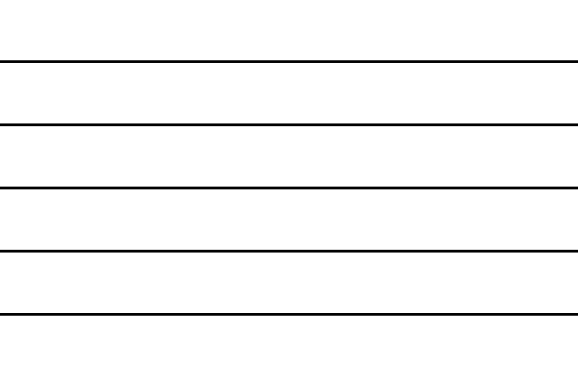

### **Chapter 7: More One-Camera Fun**

Full 3x4 camera matrix **P** maps P<sup>3</sup><sub>world</sub> to P<sup>2</sup> image ? What does it do to basic 3D world shapes? Forward Projection:

• Line / Ray in world  $\rightarrow$  Line/Ray in image:

– Camera changes to  $P^2$ :  $x(u) = PA + uPB$ 

– Ray in P<sup>3</sup> is **X**( $\mu$ ) = A +  $\mu$ B

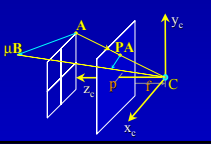

### **Chapter 7: More One-Camera Fun**

Full 3x4 camera matrix **P** maps  $P$ <sup>3</sup>world to P<sup>2</sup> image ? What does it do to basic 3D world shapes? **Back Projection:** 

> $\mathbf{x}_1$  $x_2$  $x_3$

• Line L in image  $\rightarrow$  Plane  $\pi$  in world: – Recall: Line L in  $P^2$  (a 3-vector): L =  $[x_1 \ x_2 \ x_3]^T$ – Plane  $\pi_1$  in  $P^3$  (a 4-vector):

$$
\pi_{L} = \mathsf{PT}\text{-}L = \begin{bmatrix} p_{11} & p_{21} & p_{31} \\ p_{12} & p_{22} & p_{32} \\ p_{13} & p_{23} & p_{33} \\ p_{14} & p_{24} & p_{34} \end{bmatrix}
$$

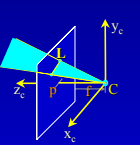

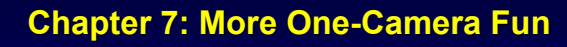

Full 3x4 camera matrix **P** maps P<sup>3</sup><sub>world</sub> to P<sup>2</sup> image ? What does it do to basic 3D world shapes?

• Conic C in image  $\rightarrow$  Cone Quadric Q<sub>co</sub> in world

$$
Q_{co} = P^{T} \cdot C \cdot P
$$

• Tip of cone is camera center **C** 

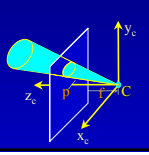

### **Chapter 7: More One-Camera Fun**

Full 3x4 camera matrix **P** maps P<sup>3</sup><sub>world</sub> to P<sup>2</sup> image ? What does it do to basic 3D world shapes?

• Dual Quadric  $Q^*$  in world  $\rightarrow$ Dual Conic  $C^*$  silhouette in image

 $C^* = P^T \cdot Q^* \cdot P$ 

• **Works for ANY quadric! Works for ANY quadric!** sphere, cylinder, ellipsoid, paraboloid, hyperboloid, line, disk …

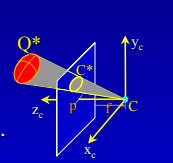

f / V

y<sub>c</sub>

### **Chapter 7: More One-Camera Fun**

**Full 3x4 camera matrix P maps P3**<sub>world</sub> to P<sup>2</sup> image ? What does it do to basic 3D world shapes?

 $\cdot$  World –space cone from camera center V to quadric Q is the degenerate quadric  $Q_{\text{co}}$ :

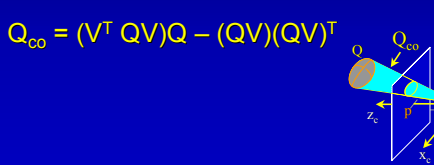

# **Chapter 7: More One-Camera Fun**

Full 3x4 camera matrix **P** maps  $P$ <sup>3</sup> world to P<sup>2</sup> image

f c

 $\alpha_x f$  s  $p_x \sqrt{0}$ 0  $\alpha_y$ f p<sub>y</sub>  $]0$ 0 0  $1/0$ 

xc

 $z_{c}$   $\overrightarrow{p}$ 

yc

? What does it do to basic 3D world shapes?

'Pure' Rotation:

- Given internal camera calibration K<sup>-</sup>
- 3D rotate camera P about its center **C** using 3D rotation matrix **R** (3x3)
- Get new points x' from old image points x

 $K \cdot R \cdot K^{-1}$   $x = x'$ 

• aka 'conjugate rotation' • use this to construct planar panoramas

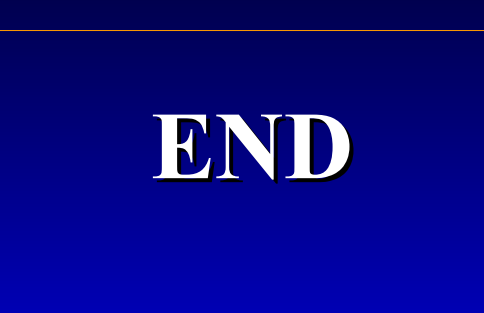